## <span id="page-0-0"></span>Package: lobstr (via r-universe)

June 7, 2024

Title Visualize R Data Structures with Trees

Version 1.1.2.9000

Description A set of tools for inspecting and understanding R data structures inspired by str(). Includes ast() for visualizing abstract syntax trees, ref() for showing shared references, cst() for showing call stack trees, and obj\_size() for computing object sizes.

License MIT + file LICENSE

URL <https://lobstr.r-lib.org/>, <https://github.com/r-lib/lobstr>

BugReports <https://github.com/r-lib/lobstr/issues>

Depends  $R$  ( $>= 3.2$ )

**Imports** crayon, methods, prettyunits, rlang  $(>= 1.0.0)$ 

**Suggests** covr, pillar, pkgdown, test that  $(>= 3.0.0)$ 

LinkingTo cpp11  $(>= 0.4.2)$ 

Config/Needs/website tidyverse/tidytemplate

Config/testthat/edition 3

Encoding UTF-8

Roxygen list(markdown = TRUE)

RoxygenNote 7.2.3

SystemRequirements C++11

Repository https://r-lib.r-universe.dev

RemoteUrl https://github.com/r-lib/lobstr

RemoteRef HEAD

RemoteSha 9ee1481c9d322fe0a5c798f3f20e608622ddc257

## <span id="page-1-0"></span>**Contents**

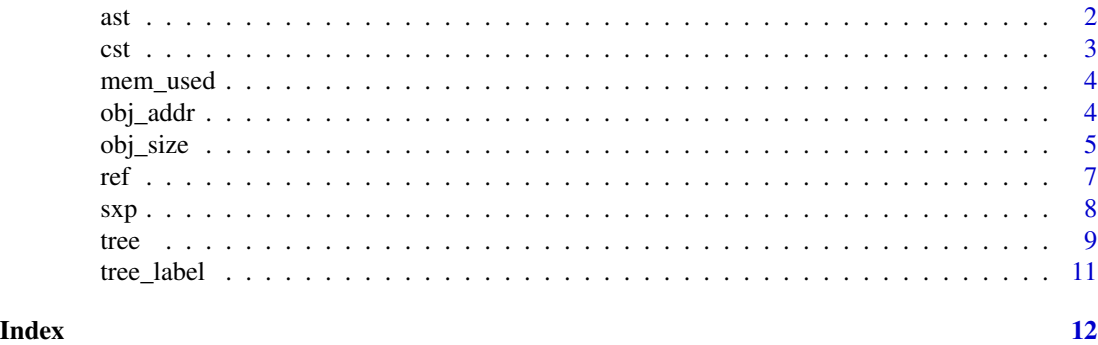

<span id="page-1-1"></span>

ast *Display the abstract syntax tree*

#### Description

This is a useful alternative to str() for expression objects.

#### Usage

ast(x)

#### Arguments

x An expression to display. Input is automatically quoted, use !! to unquote if you have already captured an expression object.

### See Also

Other object inspectors: [ref\(](#page-6-1)), [sxp\(](#page-7-1))

```
# Leaves
ast(1)
ast(x)# Simple calls
ast(f())
ast(f(x, 1, g(), h(i())))
ast(f())ast(f(x)(y))ast((x + 1))# Displaying expression already stored in object
x \le - quote(a + b + c)
```

```
ast(x)
ast(!!x)
# All operations have this same structure
ast(if (TRUE) 3 else 4)
ast(y \leftarrow x \star 10)
ast(function(x = 1, y = 2) { x + y } )# Operator precedence
ast(1 * 2 + 3)ast(!1 + !1)
```

```
cst Call stack tree
```
#### Description

Shows the relationship between calls on the stack. This function combines the results of [sys.calls\(\)](#page-0-0) and [sys.parents\(\)](#page-0-0) yielding a display that shows how frames on the call stack are related.

#### Usage

cst()

#### Examples

```
# If all evaluation is eager, you get a single tree
f \leftarrow function() g()g \leftarrow function() h()h <- function() cst()
f()# You get multiple trees with delayed evaluation
try(f())# Pay attention to the first element of each subtree: each
# evaluates the outermost call
f \le function(x) g(x)g \leftarrow function(x) h(x)h \leq function(x) x
try(f(cst()))
# With a little ingenuity you can use it to see how NSE
# functions work in base R
with(mtcars, {cst(); invisible()})
invisible(subset(mtcars, {cst(); cyl == 0}))
# You can also get unusual trees by evaluating in frames
# higher up the call stack
f \leftarrow function() g()
```
<span id="page-2-0"></span>cst 3

```
g \leftarrow function() h()h <- function() eval(quote(cst()), parent.frame(2))
f()
```
mem\_used *How much memory is currently used by R?*

#### Description

mem\_used() wraps around gc() and returns the exact number of bytes currently used by R. Note that changes will not match up exactly to [obj\\_size\(\)](#page-4-1) as session specific state (e.g. [.Last.value\)](#page-0-0) adds minor variations.

#### Usage

mem\_used()

#### Examples

```
prev_m <- 0; m <- mem_used(); m - prev_m
x < -1:1e6prev_m \leftarrow m; m \leftarrow \text{mem\_used}(); m - prev_mobj_size(x)
rm(x)prev_m <- m; m <- mem_used(); m - prev_m
prev_m <- m; m <- mem_used(); m - prev_m
```
obj\_addr *Find memory location of objects and their children.*

#### Description

obj\_addr() gives the address of the value that x points to; obj\_addrs() gives the address of the components the list, environment, and character vector x point to.

#### Usage

obj\_addr(x)

obj\_addrs(x)

#### Arguments

x An object

<span id="page-3-0"></span>

<span id="page-4-0"></span>obj\_size 5

#### Details

obj\_addr() has been written in such away that it avoids taking references to an object.

#### Examples

```
# R creates copies lazily
x \le -1:10y \leq -xobj\_addr(x) == obj\_addr(y)y[1] <- 2L
obj\_addr(x) == obj\_addr(y)y \leftarrow runif(10)obj_addr(y)
z \leftarrow list(y, y)
obj_addrs(z)
y[2] <- 1.0
obj_addrs(z)
obj_addr(y)
# The address of an object is different every time you create it:
obj_addr(1:10)
obj_addr(1:10)
obj_addr(1:10)
```
<span id="page-4-1"></span>obj\_size *Calculate the size of an object.*

#### Description

obj\_size() computes the size of an object or set of objects; obj\_sizes() breaks down the individual contribution of multiple objects to the total size.

#### Usage

```
obj\_size(..., env = parent-frame())obj\_sizes(..., env = parent.find())
```
#### Arguments

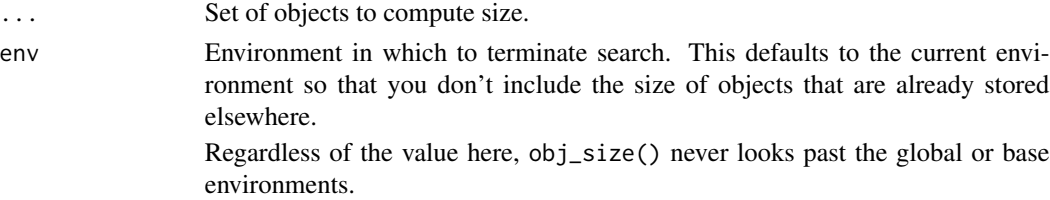

#### <span id="page-5-0"></span>Value

An estimate of the size of the object, in bytes.

#### Compared to object.size()

Compared to [object.size\(\)](#page-0-0), obj\_size():

- Accounts for all types of shared values, not just strings in the global string pool.
- Includes the size of environments (up to env)
- Accurately measures the size of ALTREP objects.

#### Environments

obj\_size() attempts to take into account the size of the environments associated with an object. This is particularly important for closures and formulas, since otherwise you may not realise that you've accidentally captured a large object. However, it's easy to over count: you don't want to include the size of every object in every environment leading back to the [emptyenv\(\)](#page-0-0). obj\_size() takes a heuristic approach: it never counts the size of the global environment, the base environment, the empty environment, or any namespace.

Additionally, the env argument allows you to specify another environment at which to stop. This defaults to the environment from which obj\_size() is called to prevent double-counting of objects created elsewhere.

```
# obj_size correctly accounts for shared references
x \leftarrow runif(1e4)obj_size(x)
z \le - list(a = x, b = x, c = x)
obj_size(z)
# this means that object size is not transitive
obj_size(x)
obj_size(z)
obj_size(x, z)
# use obj_size() to see the unique contribution of each component
obj_sizes(x, z)
obj_sizes(z, x)
obj_sizes(!!!z)
# obj_size() also includes the size of environments
f \leftarrow function() {
  x < -1:1e4a \sim b}
obj_size(f())
#' # In R 3.5 and greater, `:` creates a special "ALTREP" object that only
```

```
# stores the first and last elements. This will make some vectors much
# smaller than you'd otherwise expect
obj_size(1:1e6)
```
#### <span id="page-6-1"></span>ref *Display tree of references*

#### Description

This tree display focusses on the distinction between names and values. For each reference-type object (lists, environments, and optional character vectors), it displays the location of each component. The display shows the connection between shared references using a locally unique id.

#### Usage

ref(..., character = FALSE)

#### Arguments

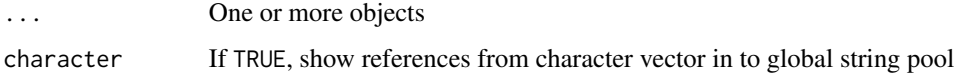

#### See Also

Other object inspectors: [ast\(](#page-1-1)), [sxp\(](#page-7-1))

```
x \le -1:100ref(x)
y \leftarrow list(x, x, x)ref(y)
ref(x, y)
e < - new.env()
e$e <- e
e$x <- x
e$y <- list(x, e)
ref(e)
# Can also show references to global string pool if requested
ref(c("x", "x", "y"))
ref(c("x", "x", "y"), character = TRUE)
```
#### <span id="page-7-1"></span><span id="page-7-0"></span>Description

 $sxp(x)$  is similar to . Internal (inspect(x)), recursing into the C data structures underlying any R object. The main difference is the output is a little more compact, it recurses fully, and avoids getting stuck in infinite loops by using a depth-first search. It also returns a list that you can compute with, and carefully uses colour to highlight the most important details.

#### Usage

 $sxp(x, expand = character(), max-depth = 5L)$ 

#### Arguments

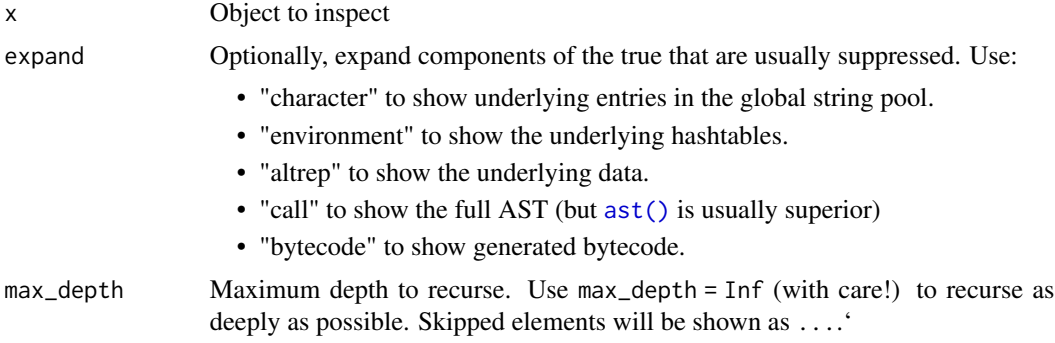

#### Details

The name sxp comes from SEXP, the name of the C data structure that underlies all R objects.

#### See Also

```
Other object inspectors: ast(), ref()
```

```
x \leftarrow list(
  TRUE,
  1L,
  runif(100),
  "3"
\mathcal{L}sxp(x)
# Expand "character" to see underlying CHARSXP entries in the global
# string pool
x <- c("banana", "banana", "apple", "banana")
```
<span id="page-8-0"></span>tree 99

```
sxp(x)sxp(x, expand = "character")# Expand altrep to see underlying data
x < -1:10sxp(x)
sxp(x, expand = "altrep")# Expand environmnets to see the underlying implementation details
e1 \leq new.env(hash = FALSE, parent = emptyenv(), size = 3L)
e2 <- new.env(hash = TRUE, parent = emptyenv(), size = 3L)
e1$x <- e2$x <- 1:10
sxp(e1)
sxp(e1, expand = "environment")sxp(e2, expand = "environment")
```
tree *Pretty tree-like object printing*

#### Description

A cleaner and easier to read replacement for str for nested list-like objects

#### Usage

```
tree(
  x,
  ...,
  index_unnamed = FALSE,
 max\_depth = 10L,
 max_length = 1000L,
  show_environments = TRUE,
  hide_scalar_types = TRUE,
  val_printer = crayon::blue,
  class_printer = crayon::silver,
  show_attributes = FALSE,
  remove_newlines = TRUE,
  tree_chars = box_chars()
)
```
#### Arguments

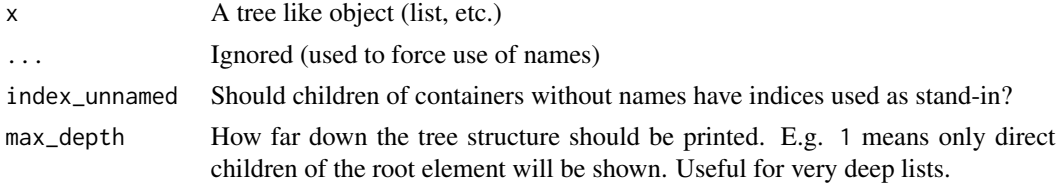

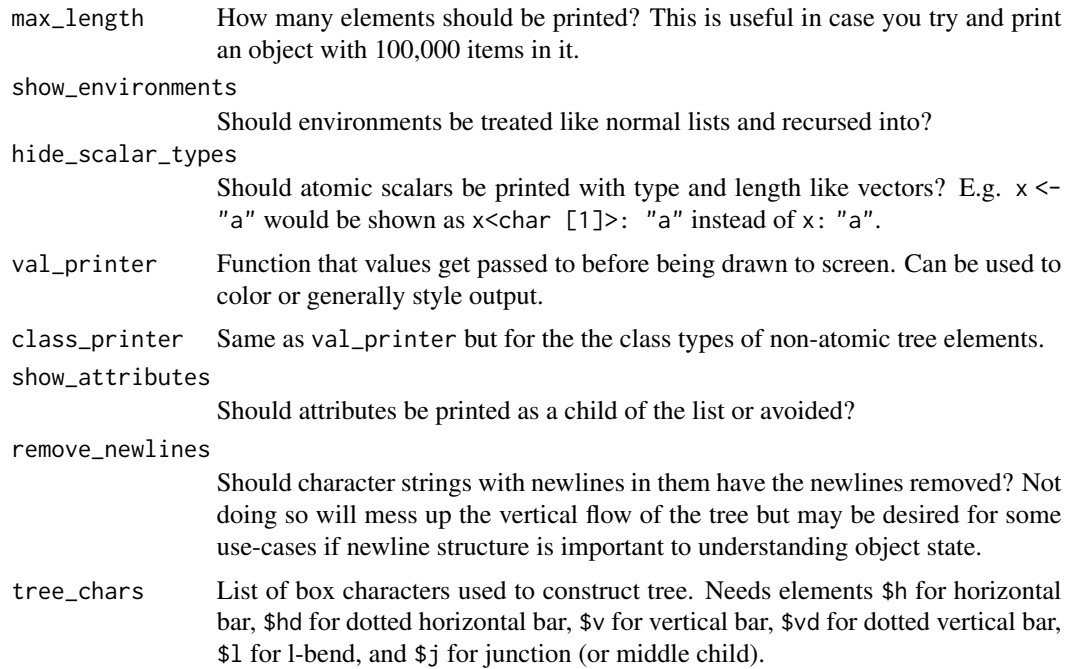

#### Value

console output of structure

```
x <- list(
 list(id = "a", val = 2),list(
   id = "b",val = 1,children = list(
     list(id = "b1", val = 2.5),list(
       id = "b2",val = 8,children = list(
         list(id = "b21", val = 4)
       )
     )
   \lambda),
  list(
   id = "c",val = 8,children = list(
    list(id = "c1"),list(id = "c2", val = 1)
   \mathcal{L}
```
#### <span id="page-10-0"></span>tree\_label 11

```
)
\mathcal{L}# Basic usage
tree(x)
# Even cleaner output can be achieved by not printing indices
tree(x, index_unnamed = FALSE)
# Limit depth if object is potentially very large
tree(x, max_depth = 2)# You can customize how the values and classes are printed if desired
tree(x, val_printer = function(x) {
  paste0("_", x, "_")
})
```
tree\_label *Build element or node label in tree*

#### Description

These methods control how the value of a given node is printed. New methods can be added if support is needed for a novel class

#### Usage

tree\_label(x, opts)

#### Arguments

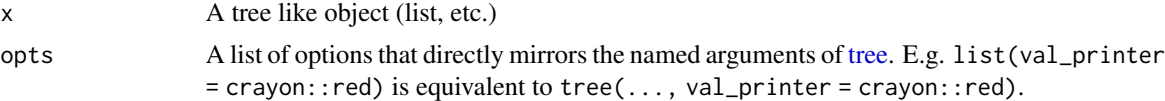

# <span id="page-11-0"></span>Index

```
∗ object inspectors
    ast, 2
    ref, 7
    sxp, 8
.Last.value, 4
ast, 2, 7, 8
ast(), 8
cst, 3
emptyenv(), 6
mem_used, 4
obj_addr, 4
obj_addrs (obj_addr), 4
obj_size, 5
obj_size(), 4
obj_sizes (obj_size), 5
object.size(), 6
ref, 2, 7, 8
sxp, 2, 7, 8
sys.calls(), 3
sys.parents(), 3
tree, 9, 11
tree_label, 11
```